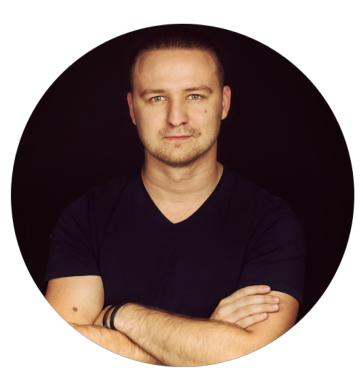

Mateusz Szostok

Developer at SAP Labs Poland

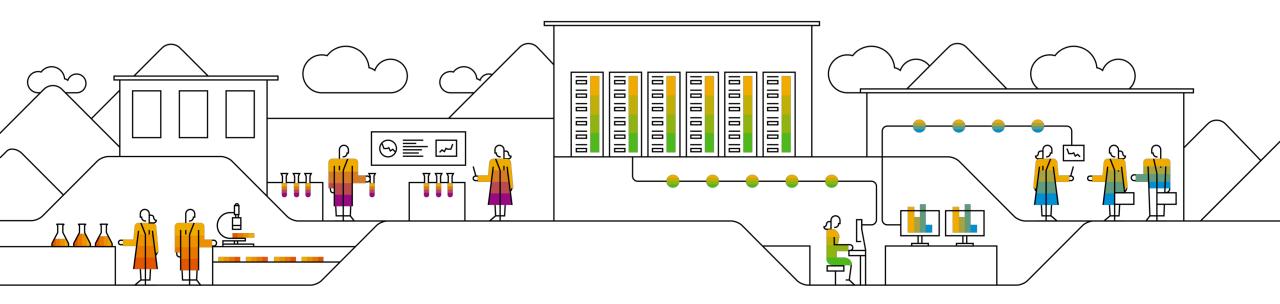

### 101 ways to extend the Kubernetes platform

Mateusz Szostok, SAP

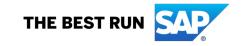

- Introduction to Cloud Native
- What is the CNCF?
- Kubernetes Basics
  - Pods
  - Deployments
  - Statefulsets
  - Secrets/ConfigMaps
  - Services
  - LoadBalancing
  - CRD
  - Informers
- How to extend the Kubernetes?
- Examples
  - Sample Controller
  - Kubebuilder
  - Operator SDK
  - Metacontroller
  - Knative
  - Controller Runtime
- Admission Controllers
  - MutatingAdmissionWebhook
  - ValidatingAdmissionWebhook
- How to handle update properly (relist)
- Sending Events to CRD
- Custom indexing
- Patterns
  - OwnerReference
  - Finalizers

- How to extend the Kubernetes?
- Examples
  - Sample Controller
  - Kubebuilder
  - Operator SDK
  - Metacontroller
  - Knative
  - Controller Runtime
- Admission Controllers
  - MutatingAdmissionWebhook
  - ValidatingAdmissionWebhook
- How to handle update properly (relist)
- Sending Events to CRD
- Custom indexing
- Patterns
  - OwnerReference
  - Finalizers

- How to extend the Kubernetes?
- Examples
  - Sample Controller
  - Kubebuilder
  - Operator SDK
  - Metacontroller
  - Knative
  - Controller Runtime

How to extend the Kubernetes?

Our demo use-case 

for ctrl := range []string{"Sample Controller", "Kubebuilder"} ctrl.Overview() ctrl.LiveCoding() ctrl.Summary()

This is just the beginning 

Bonus – tips to save your life 👘 

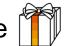

### Communication

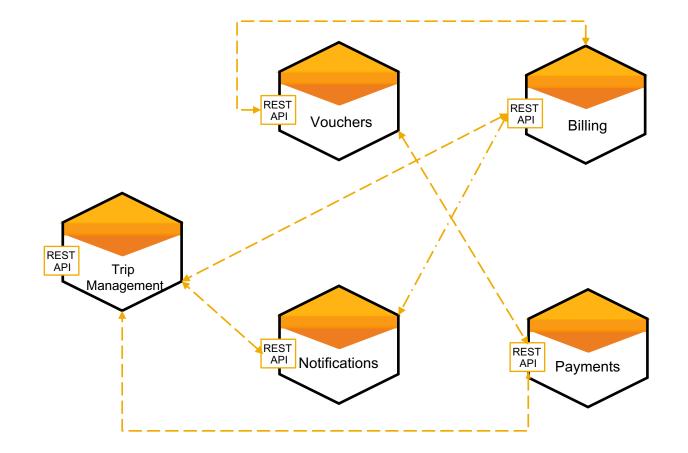

Controller pattern – let's have the common understanding

# "(..) is a non-terminating loop that regulates the state of the system."

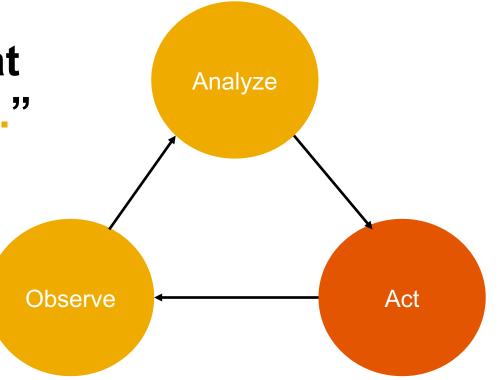

### **Controller pattern – let's have the common understanding**

#### Kube-controller-manager

- Deployment
- Replicaset
- Service
- Endpoint
- Job
- ResourceQuote
- Statefulset
- ...

#### for {

}

desired := getDesiredState()
current := getCurrentState()
makeChanges(desired, current)

### Our use case

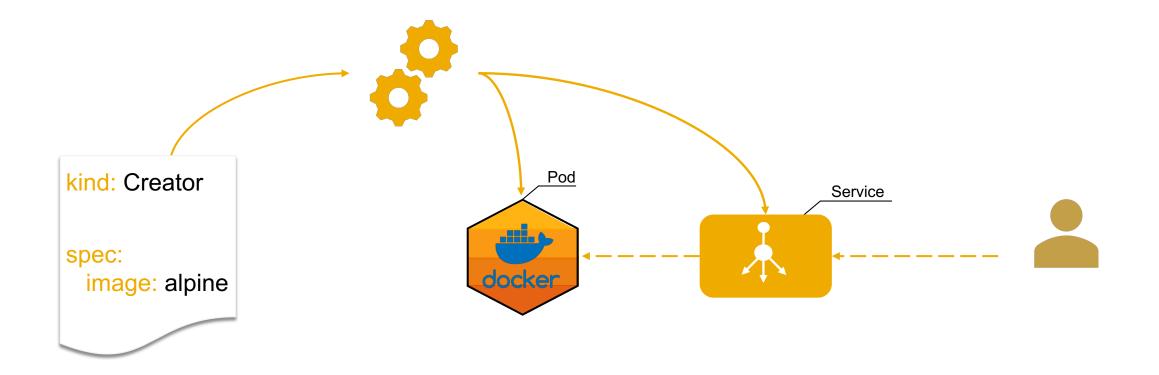

### **Demo time**

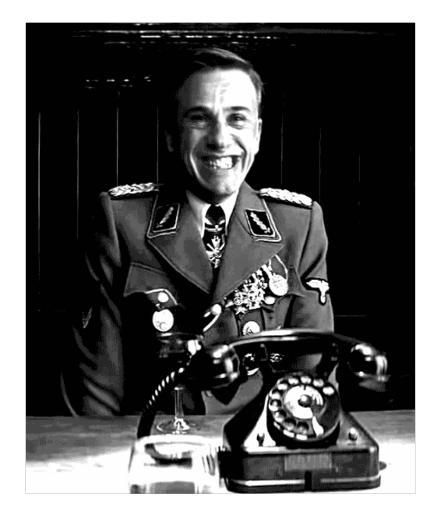

### **Custom Resource Definition**

apiVersion: apiextensions.k8s.io/v1beta1 kind: CustomResourceDefinition metadata: name: creators.samplecontroller.k8s.io spec: group: samplecontroller.k8s.io version: v1alpha1 names: kind: Creator plural: creators scope: Namespaced validation: openAPIV3Schema: properties: spec: properties: image: type: string minLength: 1

apiVersion: samplecontroller.k8s.io/v1alpha1 kind: Creator metadata: name: do-it spec: image: alpine:latest

### Under the hood

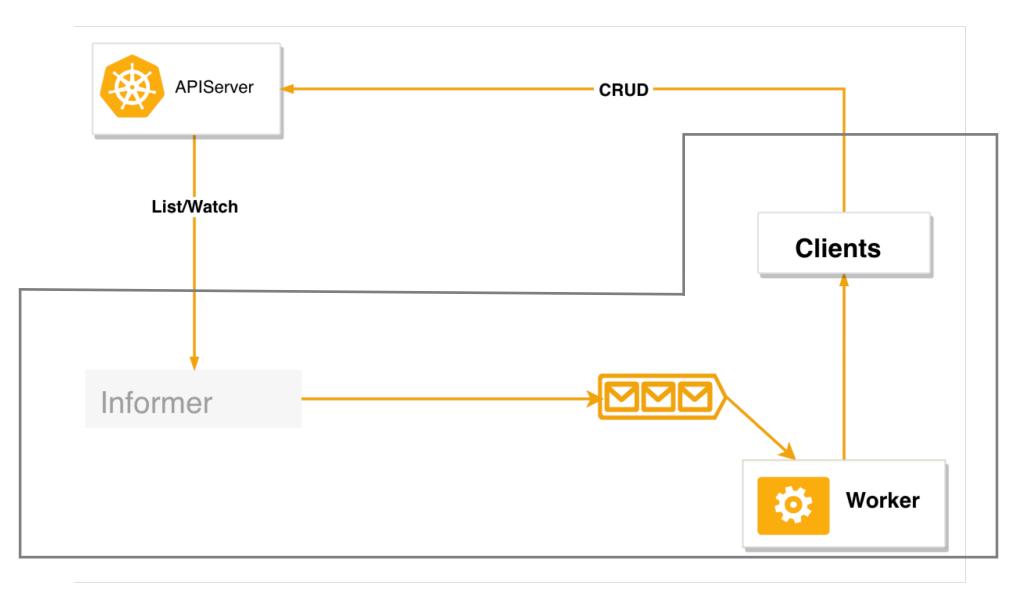

### Observer

- Re-listing from API can become expensive
- client.Get() / client.List() multiple times in code
- Want to be notified of object changes

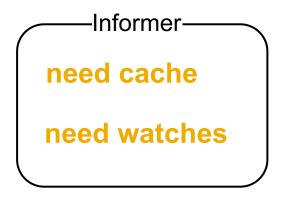

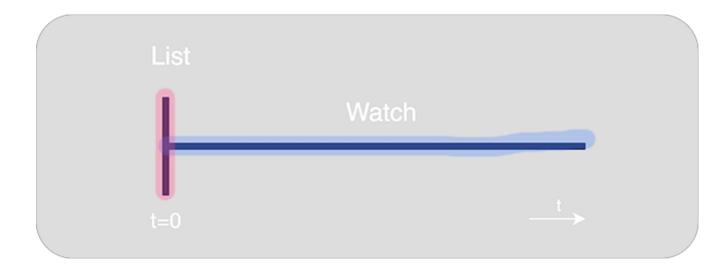

source: http://borismattijssen.github.io/articles/kubernetes-informers-controllers-reflectors-stores

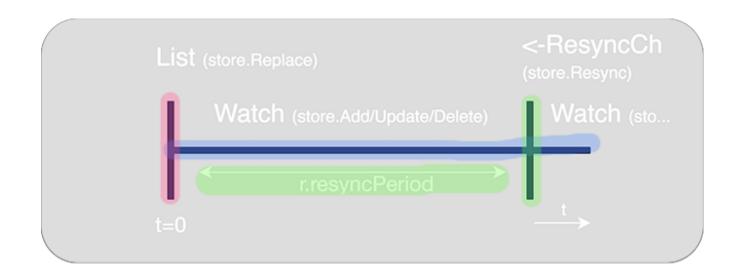

source: http://borismattijssen.github.io/articles/kubernetes-informers-controllers-reflectors-stores

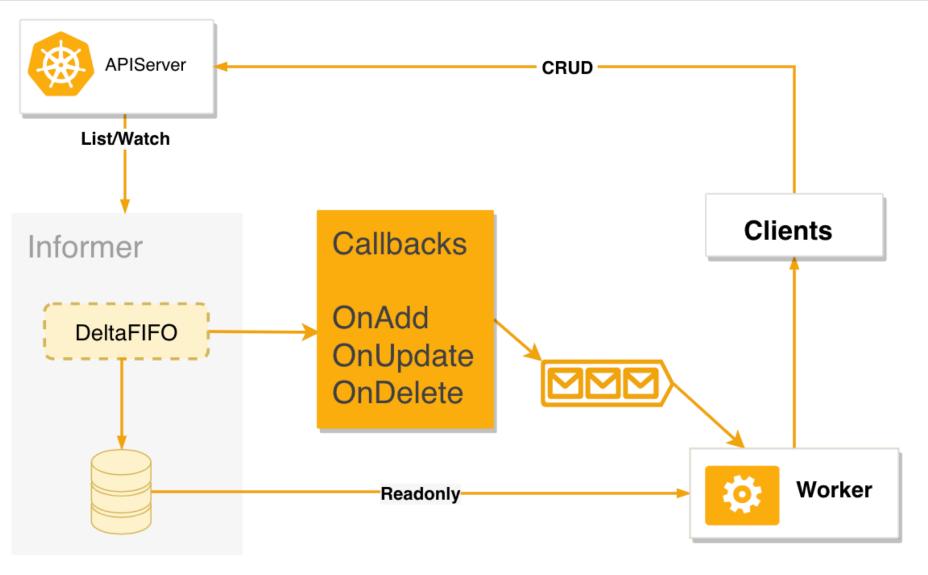

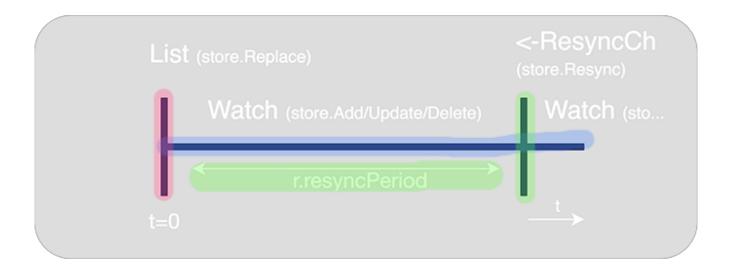

# Re-listed objects triggers the update function.

## 1<sup>st</sup> approach Sample Controller

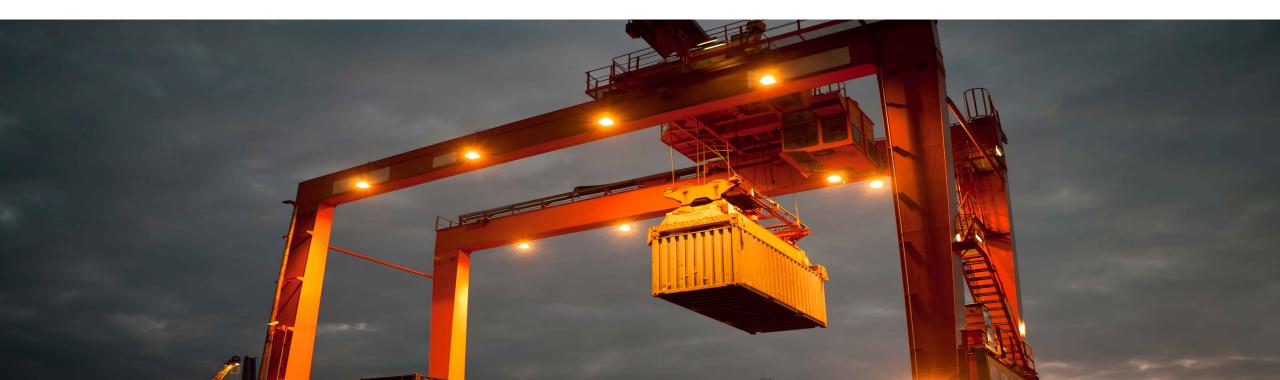

### Simplicity

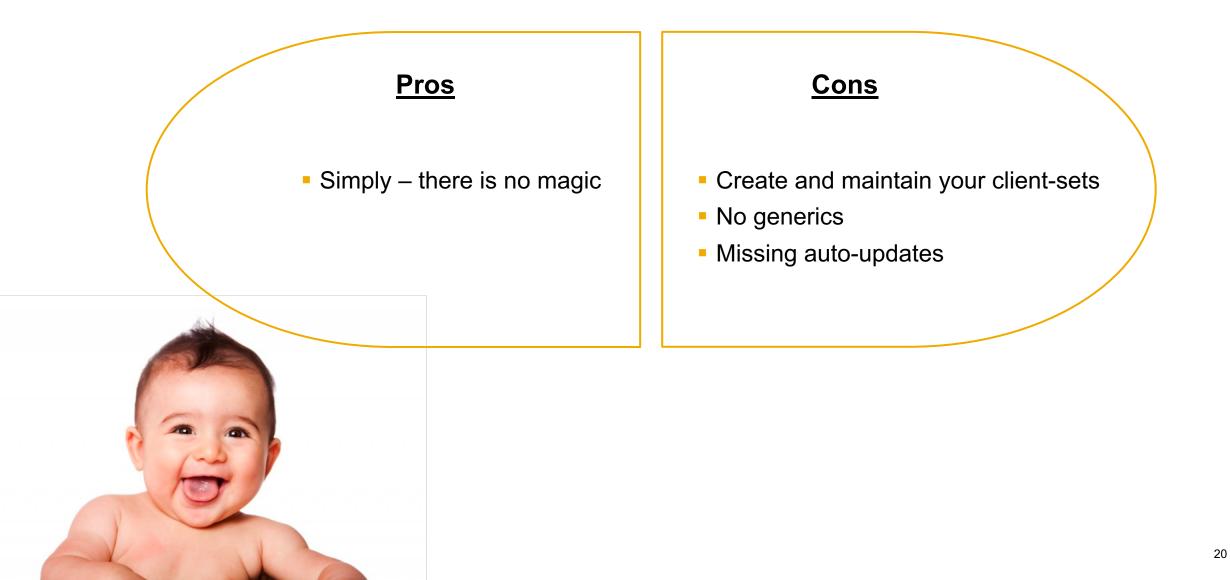

### 2<sup>st</sup> approach Kubebuilder

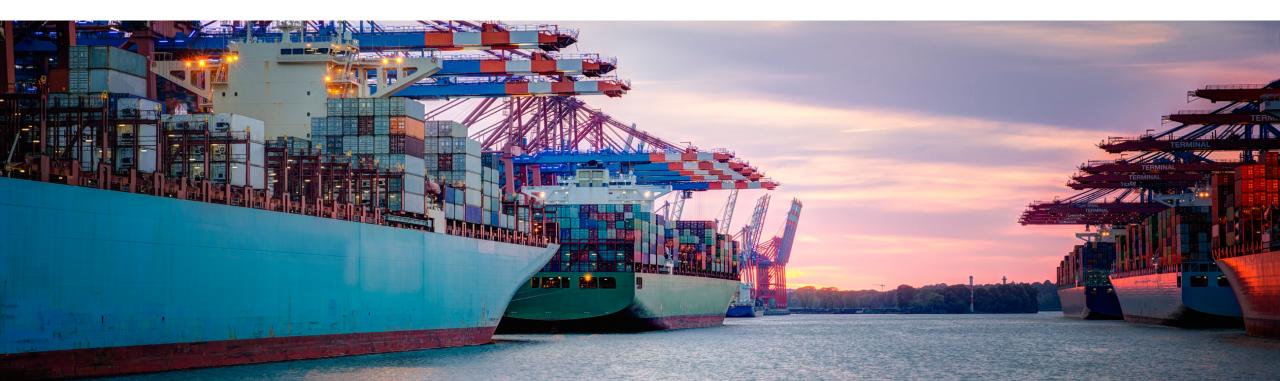

### Controller that you can "just run"

### <u>Pros</u>

- Bootstraps project
- Generate clients and schema validators
- Generic client-sets
- Easy updates
- Testing cases
- Controller Manager Pattern

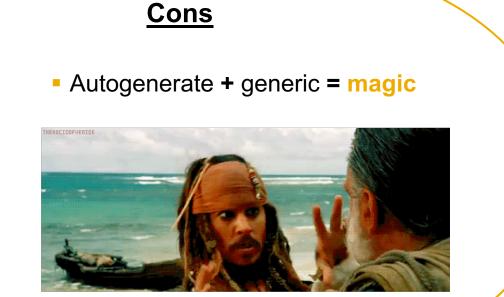

### This is just the beginning

But wait.. there is still something there

- OperatorSDK
- Controller-Runtime
- Knative
- Metacontroller
- MutatingAdmissionWebhook
- ValidatingAdmissionWebhook

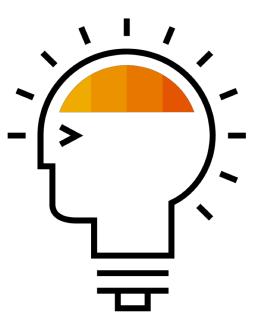

### Webhooks

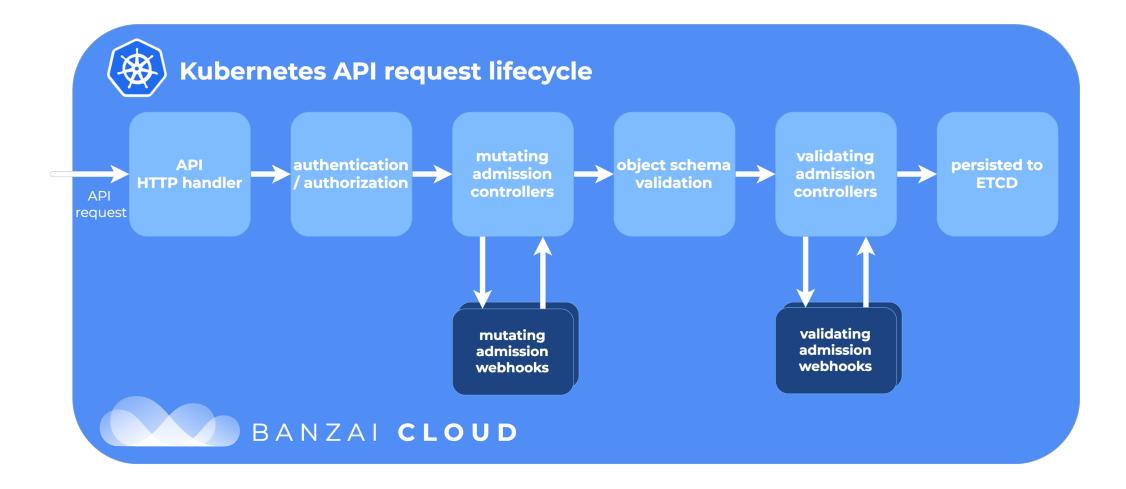

## **Goghers Siesia** Go & CLOUD NATIVE MEETUP

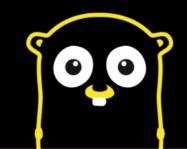

### Bonus – tips & tricks to save your life

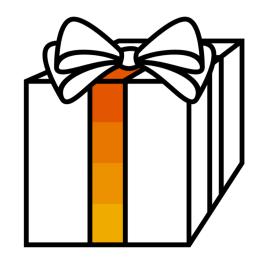

### Bonus – tips & tricks to save your life

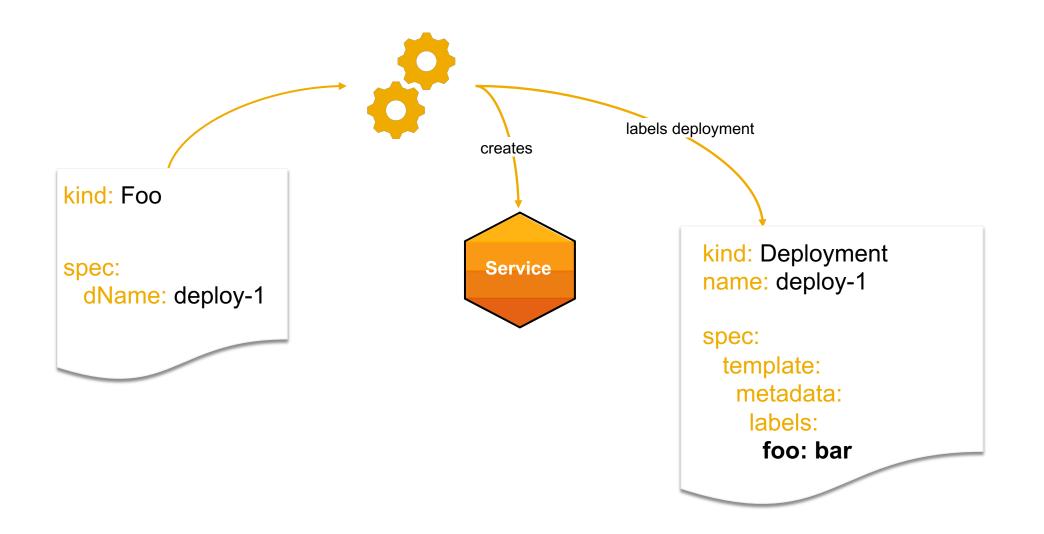

### **Finalizers**

apiVersion: samplecontroller.k8s.io/v1alpha1 kind: Foo metadata: name: pico-bello finalizers: - kyma.cx/foo apiVersion: samplecontroller.k8s.io/v1alpha1 kind: Foo metadata: name: do-it finalizers: - kyma.cx/foo deletionGracePeriodSeconds: 0 deletionTimestamp: 2018-11-28T03:50:13Z

### **Owner Reference**

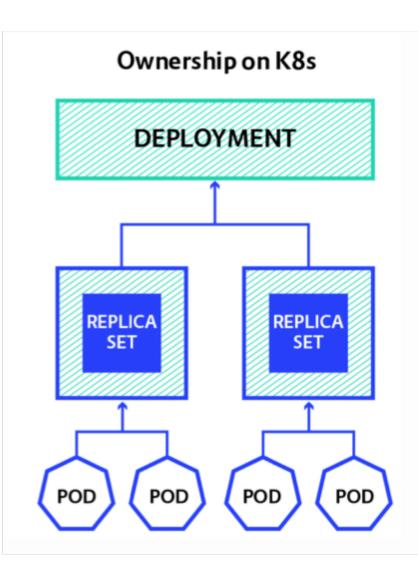

### apiVersion: v1 kind: Pod metadata: name: hakuna-matata namespace: system ownerReferences: - apiVersion: extensions/v1beta1 blockOwnerDeletion: true controller: true kind: ReplicaSet name: rs-for-hakuna-matata uid: 17287eb4-f180-11e8-8e09-000d3a2fa33e

### Links

#### Design:

- <u>https://github.com/kubernetes/community/blob/master/contributors/devel/controllers.md</u>
- <u>https://github.com/kubernetes/community/blob/master/contributors/devel/api-conventions.md#types-kinds</u>
- <u>https://github.com/kubernetes/community/blob/master/contributors/design-proposals/architecture/principles.md</u>
- <u>https://godoc.org/sigs.k8s.io/controller-runtime/pkg</u>

#### Controllers:

- <u>https://github.com/operator-framework/operator-sdk</u>
- <u>https://github.com/kubernetes-sigs/kubebuilder</u>
- <u>https://github.com/GoogleCloudPlatform/metacontroller</u>
- <u>https://github.com/kubernetes-sigs/controller-runtime</u>
- <u>https://github.com/kubernetes/sample-controller</u>

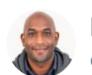

**Kelsey Hightower** @kelseyhightower

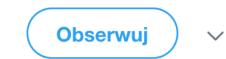

Controllers are the foundation of Kubernetes; this is a natural extension. Not sure the "Operators" name will stick, but the pattern will.

### "Follow upstream patterns for building your controllers - but remember that there is no singular ,right way' "

Mateusz Szostok

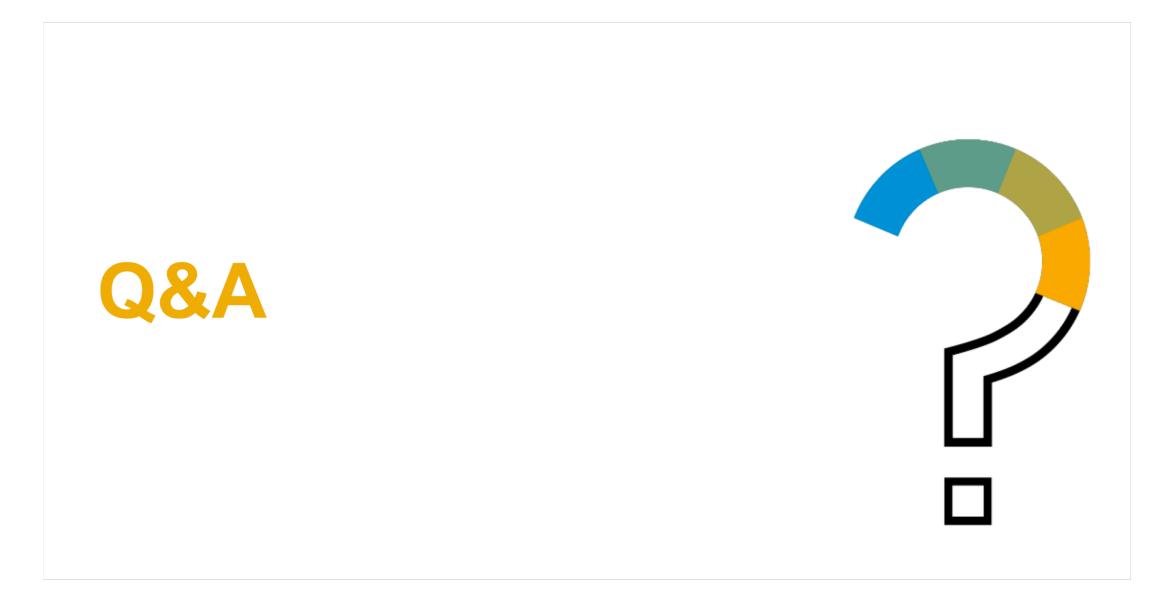

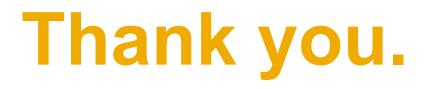

Contact information:

Mateusz Szostok

SAP Microservice Developer mateusz.szostok@sap.com

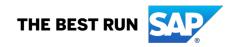